# Getting Started with Multi-Factor Authentication

What is multi-factor authentication? Multi-factor authentication (MFA) requires more than just an ID and password to log into a system. It adds a layer of security to protect your account against unauthorized access. In order to log in, you will need:

- 
- **Your Directory ID and password Either a mobile device, a hardware token, or a one-time use code**

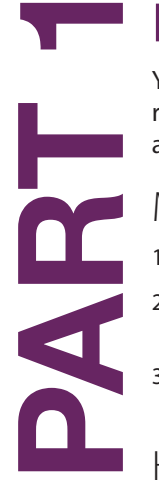

## Enroll a Device

You will need at least one of the three options below to use MFA. It is recommended that you set up at least two of them, so that you have a backup.

#### Mobile Device (smartphone or tablet)

- 1. Download and install the Duo app from your device's app store.
- 2. Enroll your device at identity.umd.edu/mfa. (detailed instructions: go.umd.edu/mfa-enroll)
- 3. If this will be your main MFA method, you can streamline the login process by using Duo Auto Push. Instructions are available here: go.umd.edu/mfa-auto

#### Hardware Token

- 1. Purchase a hardware token from Terrapin Tech. •
- 2. Enroll your hardware token at identity.umd.edu/selfenrollment. (detailed instructions: go.umd.edu/mfa-token)

### One-Time Use Codes

- 1. Print one-time use codes at identity.umd.edu/mfa.
- 2. If you are planning to use one-time use codes as your main MFA method, you will need to visit Terrapin Tech to enroll and get your first batch. (detailed instructions: go.umd.edu/mfa-codes)

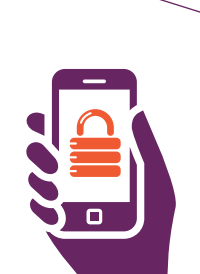

# Enable MFA for all CAS Logins

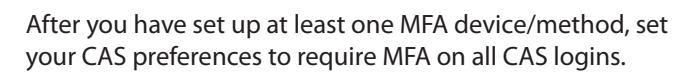

1. Go to identity.umd.edu/mfa.

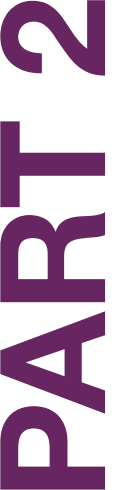

- 2. Log in using your mobile device, hardware token, or one-time use code.
- 3. Select Enable, then OK. (detailed instructions: go.umd.edu/mfa-cas)
- 4. To reduce the number of logins needed, you can have Duo remember you for 24 hours. Learn how at go.umd.edu/mfa-remember.

## TERRAPIN TECH

#### **Room 1221 McKeldin Library**

301.314.7000 https://it.umd.edu/terrapin-tech terpstore@umd.edu

#### Get more information at it.umd.edu/MFA

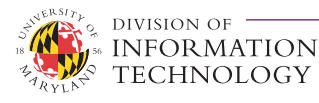

**itsc@umd.edu** report a problem | schedule training Visit **it.umd.edu** to learn about other services provided by the Division of Information Technology.